## Inhaltsverzeichni s

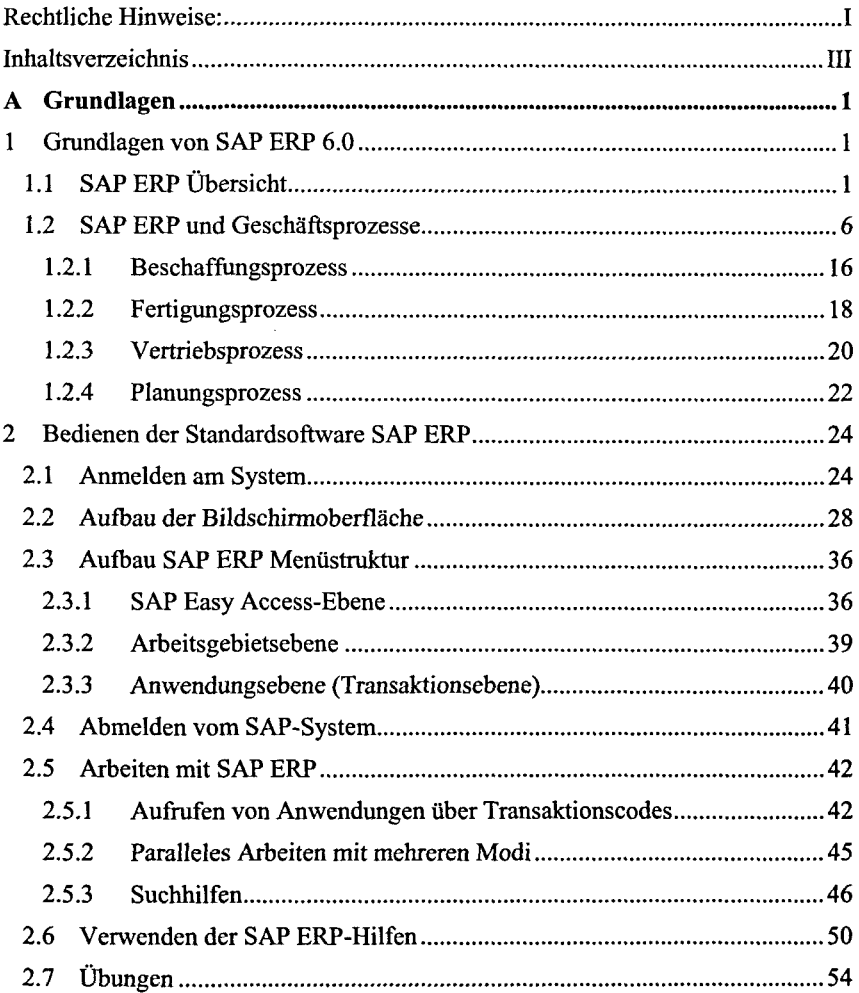

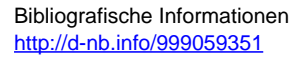

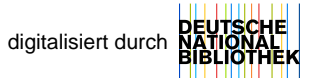